# C\_ACTIVATE12<sup>Q&As</sup>

SAP Certified Associate - SAP Activate Project Manager

# Pass SAP C\_ACTIVATE12 Exam with 100% Guarantee

Free Download Real Questions & Answers PDF and VCE file from:

https://www.leads4pass.com/c\_activate12.html

100% Passing Guarantee 100% Money Back Assurance

Following Questions and Answers are all new published by SAP Official Exam Center

- Instant Download After Purchase
- 100% Money Back Guarantee
- 365 Days Free Update
- 800,000+ Satisfied Customers

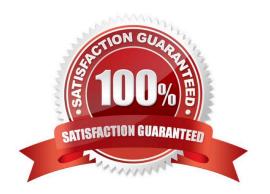

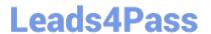

#### **QUESTION 1**

In which SAP Activate methodology phase does the team identify and design functional quick wins in scope of the conversion project?

Please choose the correct answer.

- A. Realize
- B. Deploy
- C. Explore
- D. Prepare

Correct Answer: C

#### **QUESTION 2**

How do you achieve frequent checkpoints with the end user in an Agile delivery approach? There are 2 correct answers to this question.

- A. Demo the SAP model company
- B. User acceptance test
- C. Solution demo for sprints
- D. Solution review for waves

Correct Answer: CD

#### **QUESTION 3**

Where can you find the integration content? There are 3 correct answers to this question.

- A. SAP cloud appliance library
- B. SAP Solution manger
- C. SAP API business hub
- D. SAP Best practices explorer
- E. Cloud integration automatic service

Correct Answer: ACD

### **QUESTION 4**

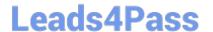

## https://www.leads4pass.com/c\_activate12.html

2024 Latest leads4pass C\_ACTIVATE12 PDF and VCE dumps Download

What is the purpose of the Solution Builder tool in the SAP Activate Guided Configuration? Please choose the correct answer.

- A. To create customer-specific scope items
- B. To activate the Best Practices content
- C. To personalize activated, ready-to run business processes
- D. To create delta building blocks for complementary content

Correct Answer: B

#### **QUESTION 5**

Which content is made available after you activate SAP Best Practices for a new financial implementation?

There are 2 correct answers to this question.

Response:

- A. Implementation Guide
- B. Online help
- C. Pre-configured business processes
- D. Standard chart of accounts

Correct Answer: CD

C ACTIVATE12 Study Guide C ACTIVATE12 Exam
Questions

C ACTIVATE12

Braindumps